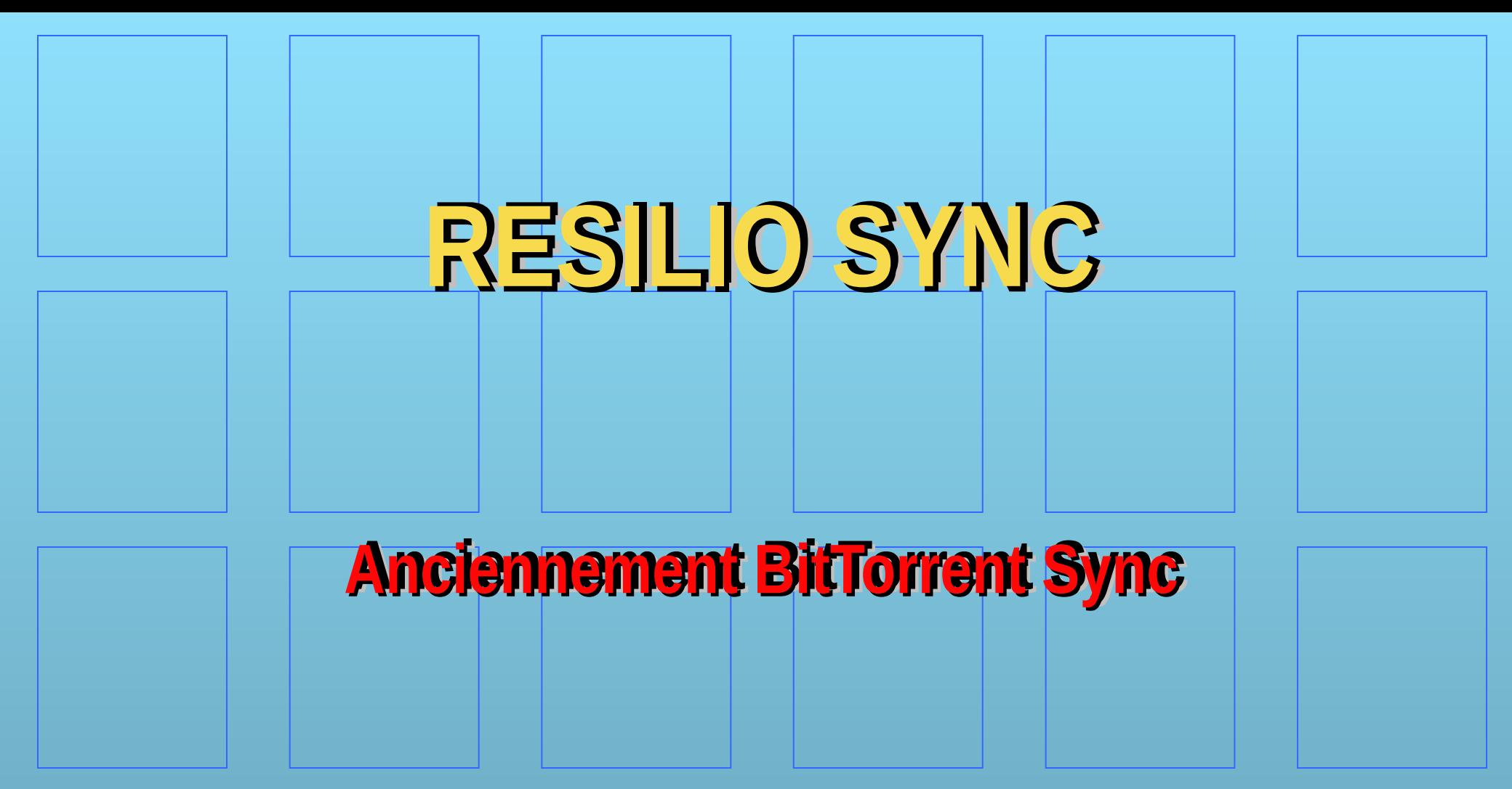

Aujourd'hui, Resilio Sync, synchronisation de fichiers "peer-to-peer"

propriétaire.

## **Système centralisé**

La plupart des systèmes de synchronisation sont basées sur un/des serveur(s) propriétaire(s), basé(s) quelque part sur la planète, de manière très simplifiée :

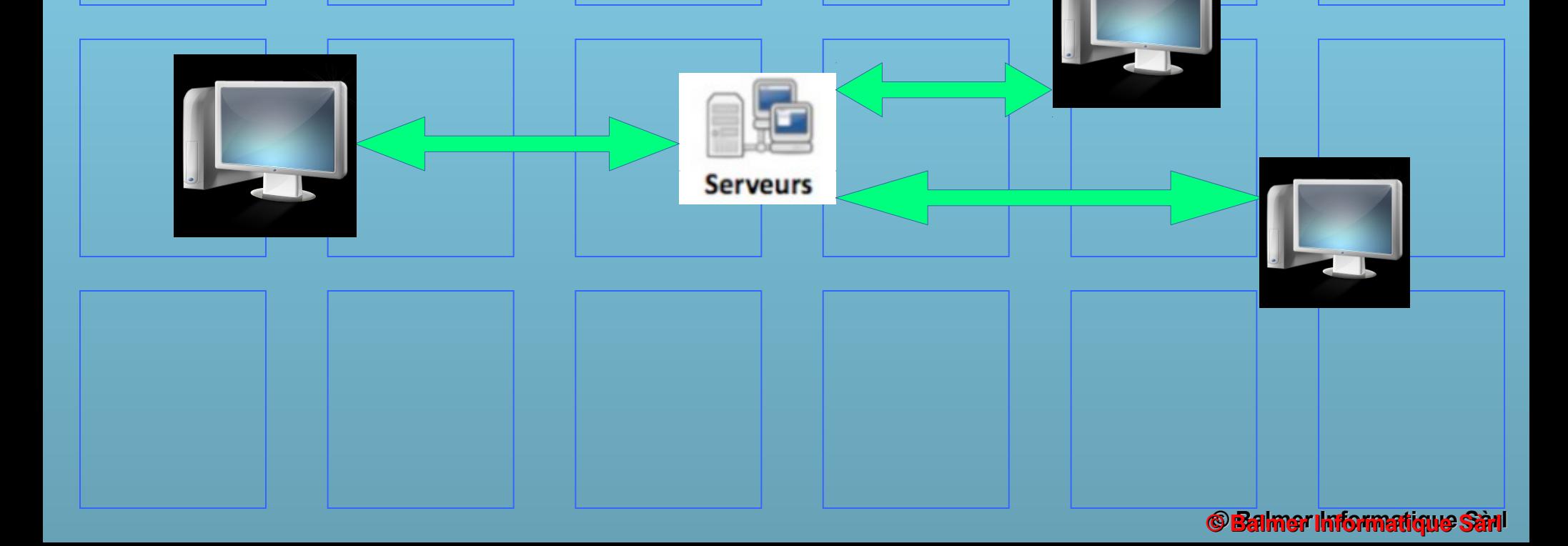

# **Système décentralisé**

Résilio Sync n'a pas besoin de serveurs centralisés. Ce logiciel est basé sur BitTorrent, qui est un protocole de transfert de données pair à pair (P2P), qui peut se présenter ainsi :

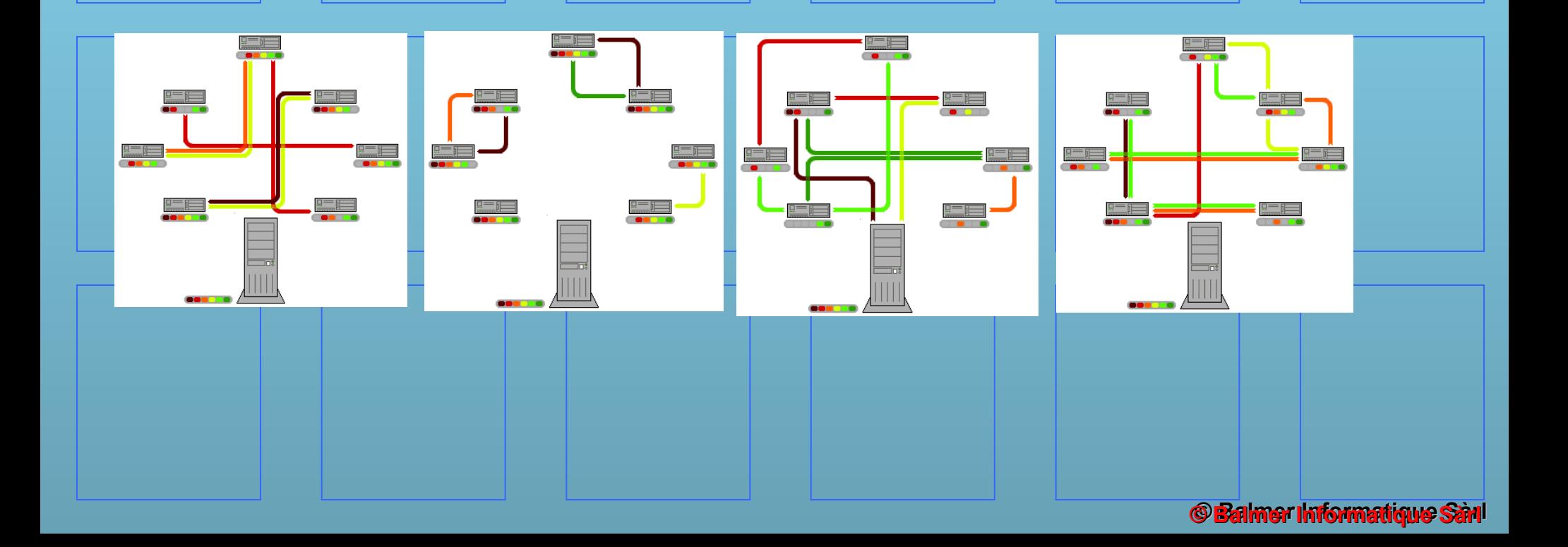

### **Installation**

### Aller sur<https://www.resilio.com/individuals/>, choisir sa version. Lancer l'installateur.

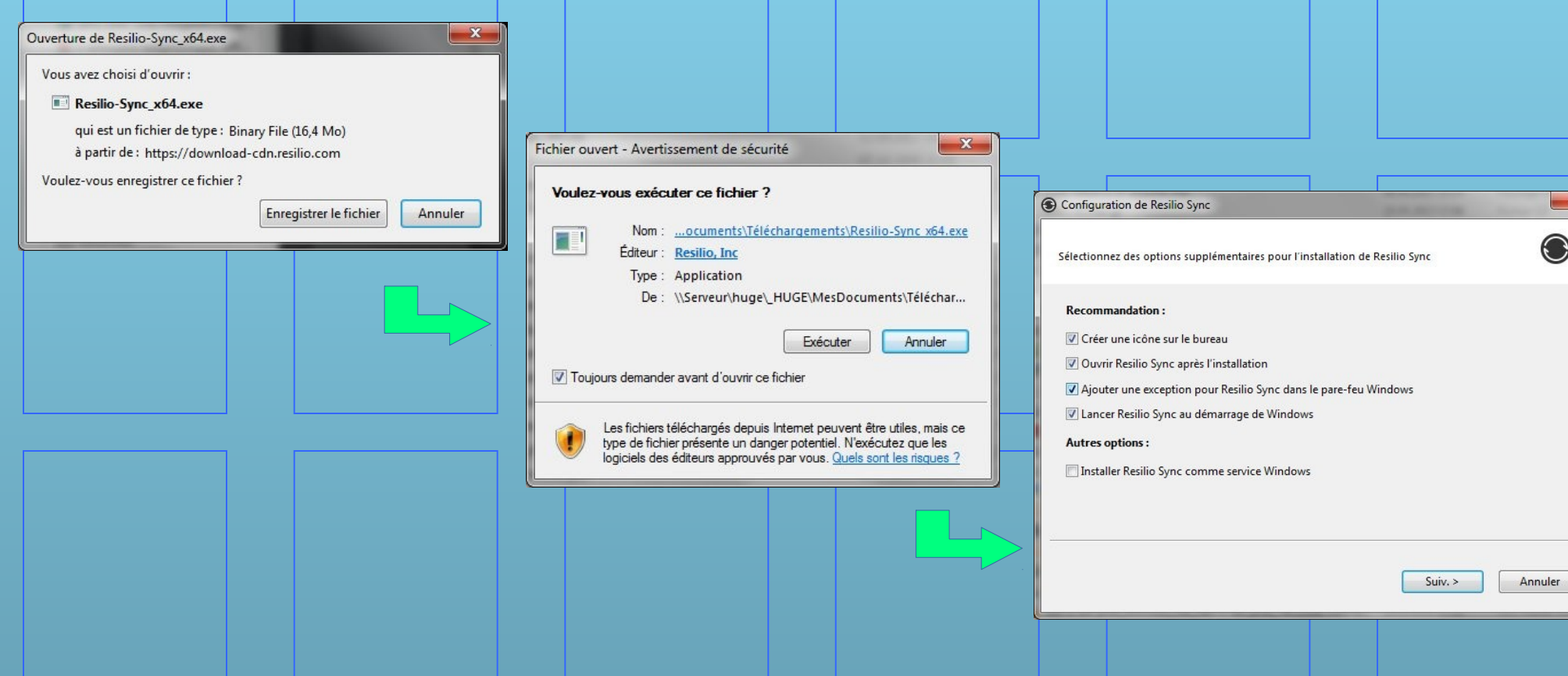

## **Configuration Configuration**

Lancer le programme. La première chose à faire est de créer une identité.

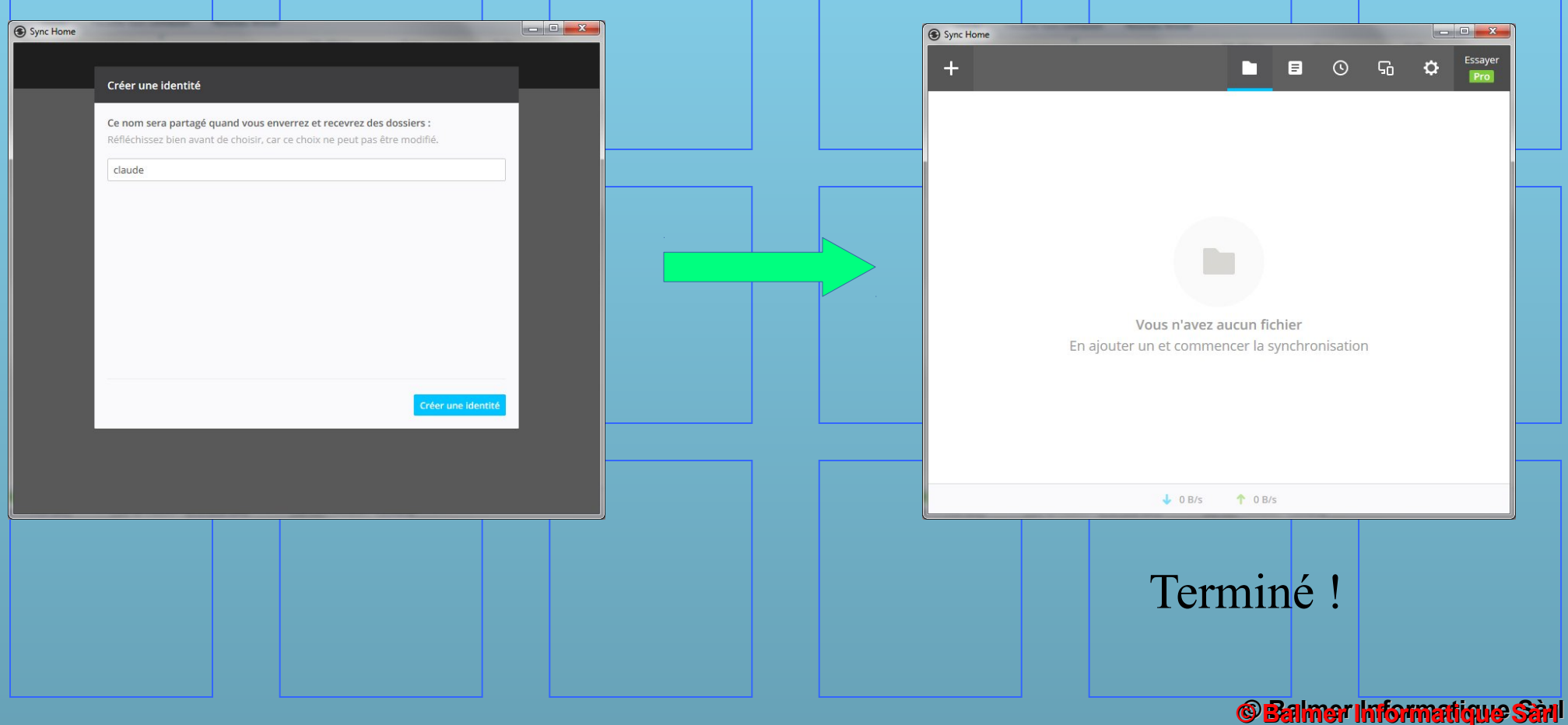

### **Configuration**

Indiquer quels sont les fichiers à partager et à synchroniser… Pour la version gratuite, indiquer les droits et envoyer une notification par Email aux personnes qui pourront avoir accès à ces fichiers.

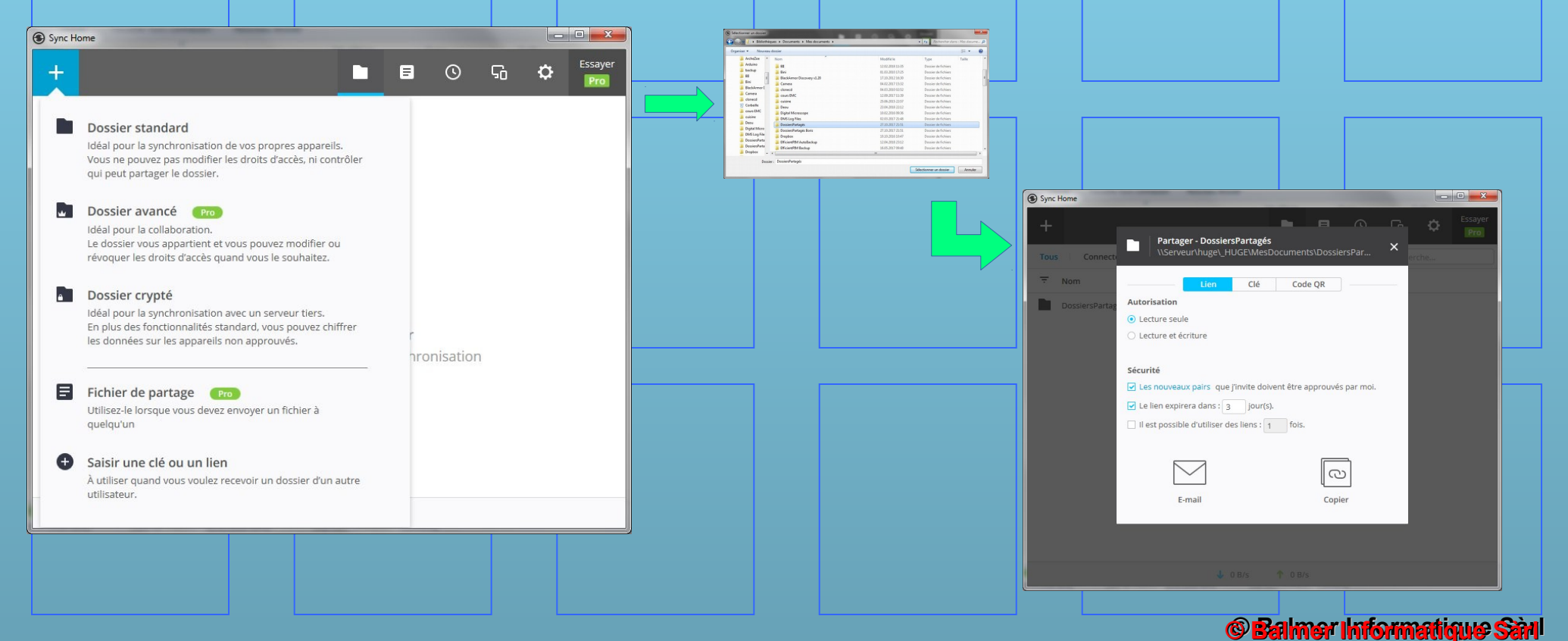

# **Configuration Configuration**

Indiquer comment doit fonctionner Resilio. La plupart du temps, laisser les valeurs par défaut.

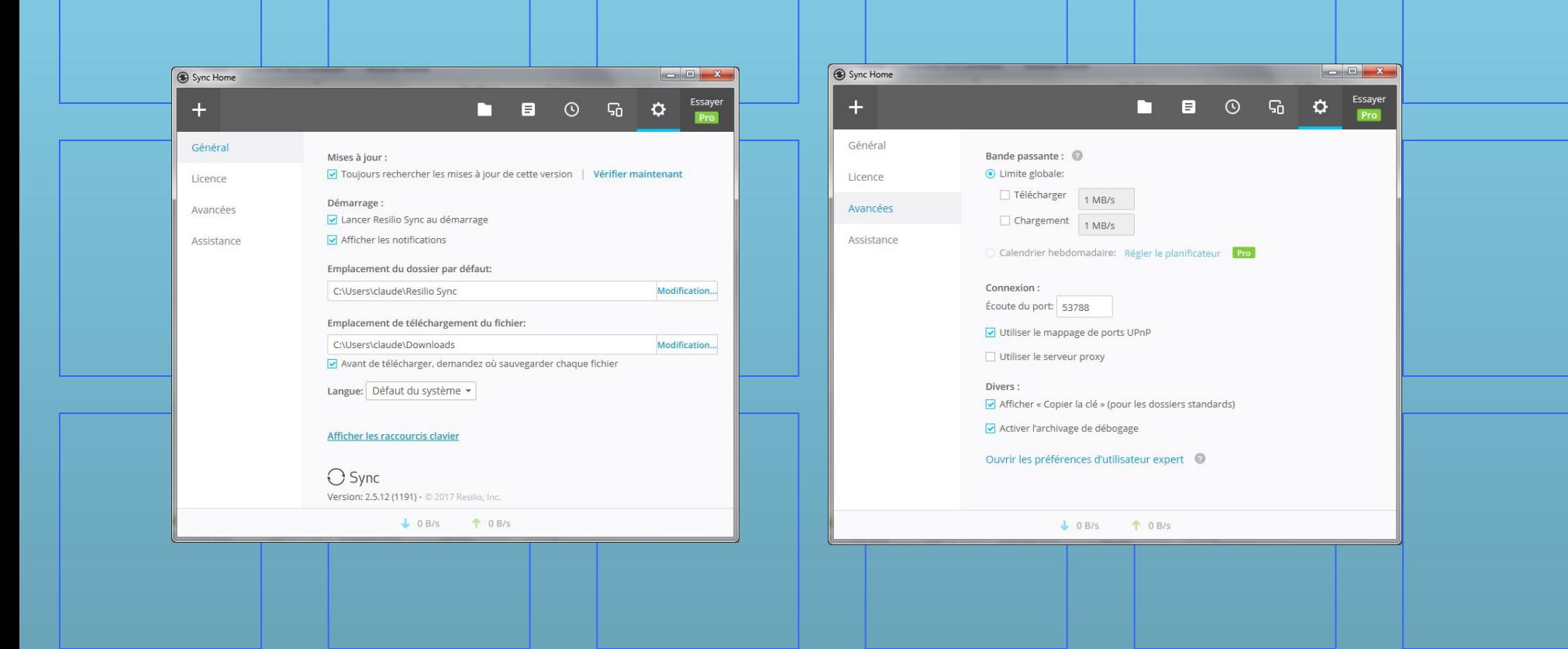

### **Configuration Configuration**

Après avoir indiqué à Resilio quel est le répertoire à synchroniser, il parcourt tous les fichiers pour sa gestion interne.

Dès que la personne répond à notre mail, notre PC se met à transmettre les fichiers, puis, par la suite, les synchronise. Attention, chaque utilisateur est responsable de ce qu'il fait de ces fichiers.

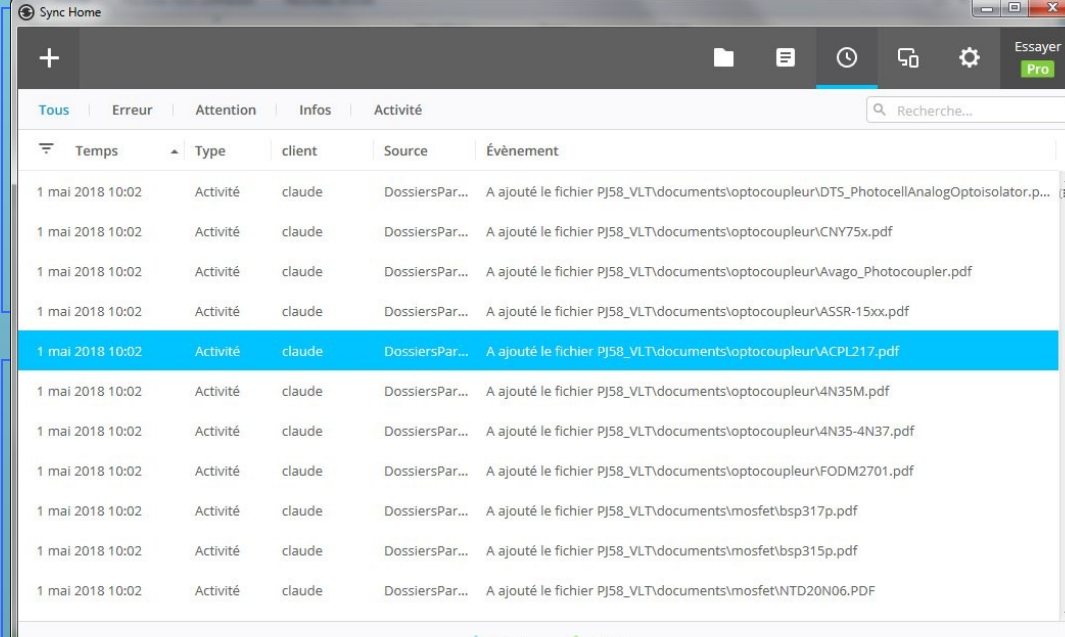

Il est plus prudent de travailler dans un répertoire local, puis de copier ces fichiers dans le répertoire partagé